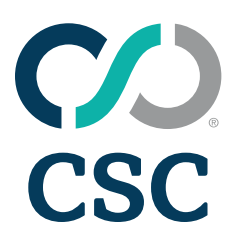

## **2024 Education Schedule**

*for CSC AppealTrack® and CSC PTMS®*

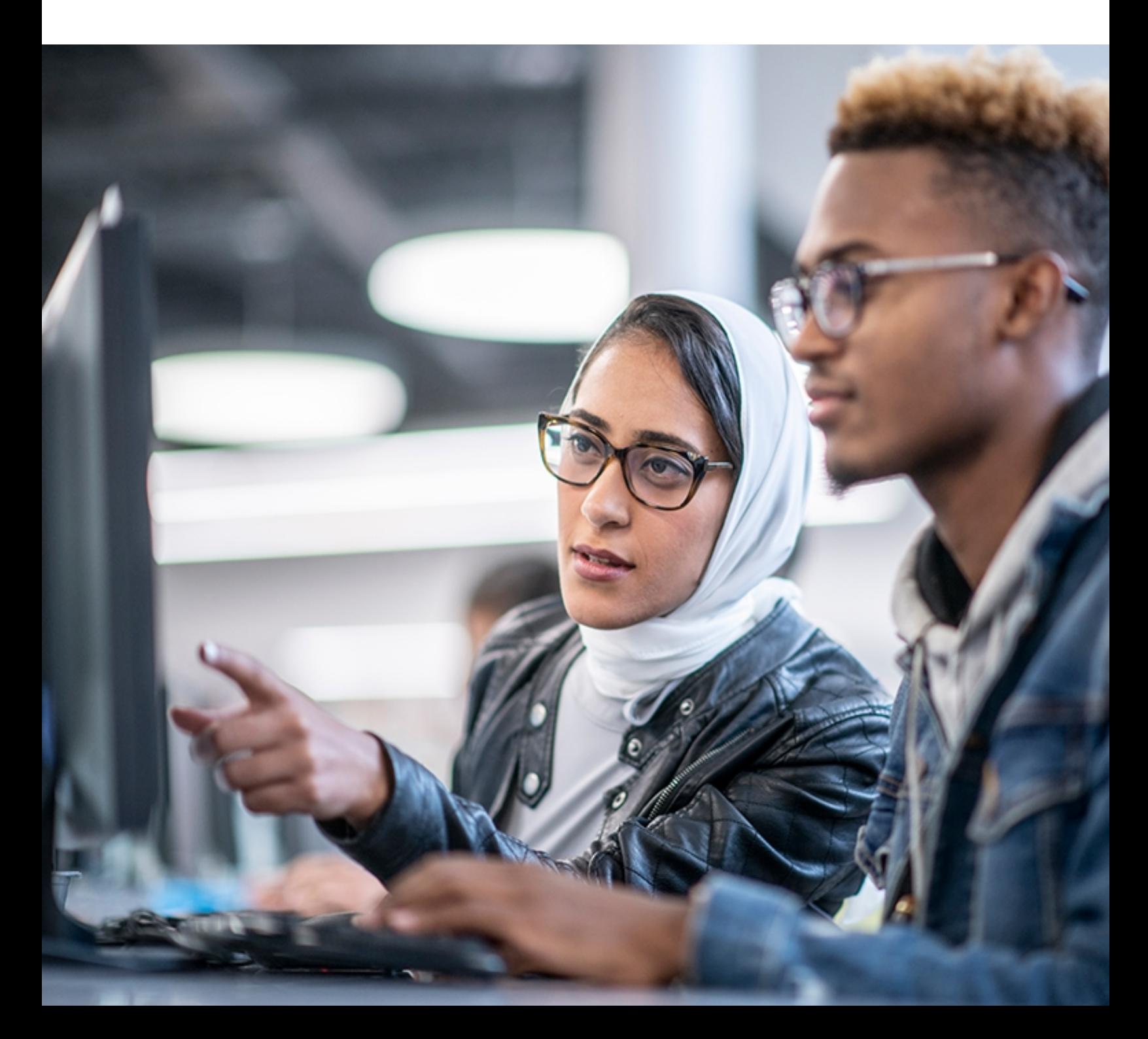

This document is highly confidential and proprietary information of CSC.

Unauthorized copying, distribution, or dissemination of the information contained herein is a violation of the company's policies and proprietary rights.

© 2024 CSC. All Rights Reserved.

The contents of this publication may not be reproduced in any form, by any means, in part or in whole, without the written permission of CSC, 2100 E. Lake Cook Road, Suite 800, Buffalo Grove, IL 60089.

Microsoft, Windows, and/or other Microsoft products referenced herein are either trademarks or registered trademarks of Microsoft Corporation.

Other products and company names referenced herein may be the trademarks of their respective owners.

Revision 2/29/2024

### **Contents**

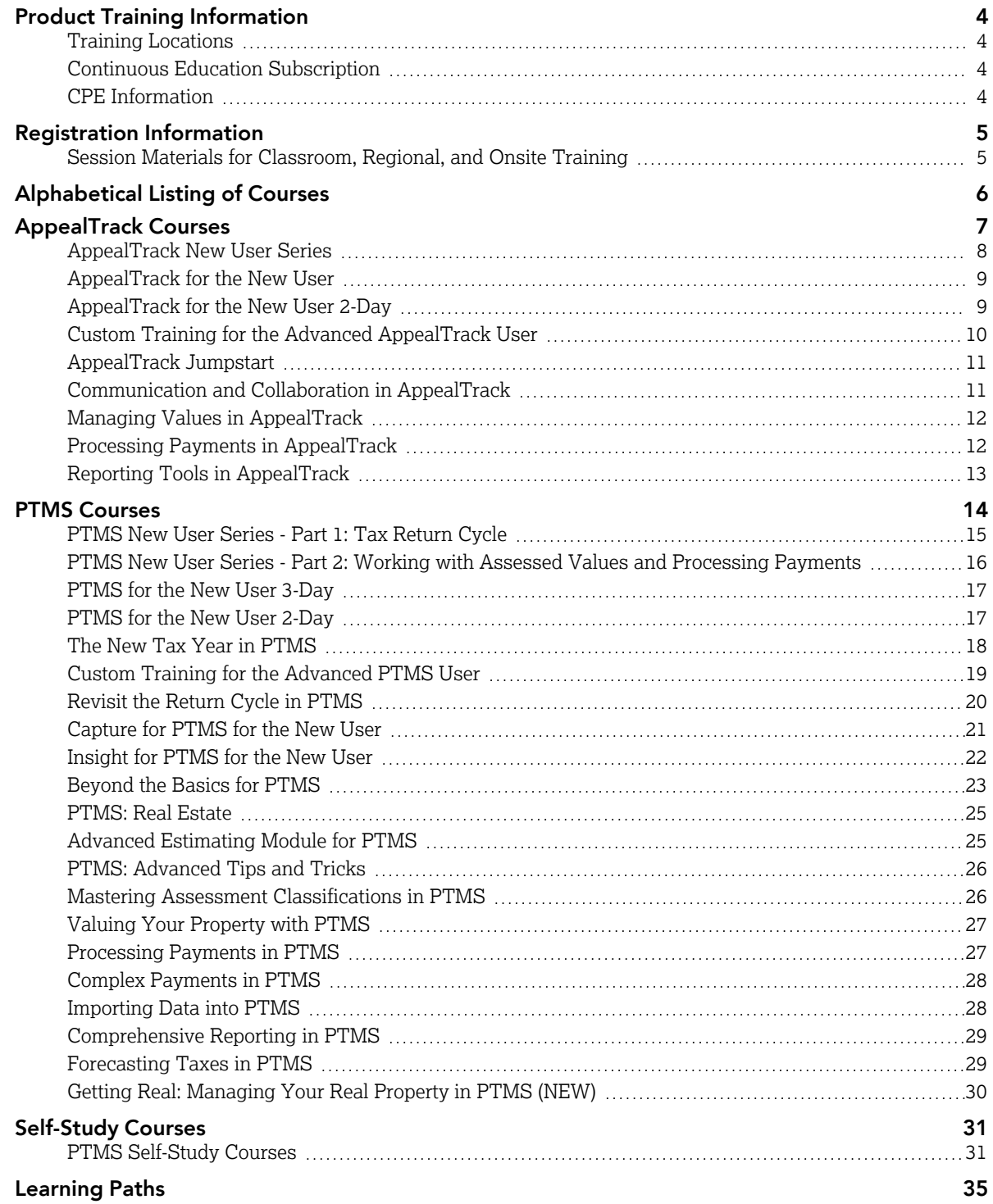

### <span id="page-3-0"></span>**Product Training Information**

CSC offers a wide selection of courses for both the new and advanced users, most of which are eligible for CPE credit. All sessions are taught by experienced trainers and are designed to help address real-life issues through case studies and hands-on exercises.

*We offer many convenient learning options to help address your learning needs on your terms:*

- Webcasts. View free live webcasts or our library of on-demand webcasts over hot topics. The webcasts are designed to help you learn and work more efficiently.
- Online Training. Online instructor-led sessions provide detailed learning on specific subjects without having to leave your office.
- Self-Study. Online product training courses that are available on demand from our recording library, including interactive videos.
- <sup>l</sup> Classroom Training. Immerse yourself in instructor-led sessions. Sessions are limited to a small number of participants to allow for individual instruction and knowledge-sharing. Visit our primary locations in the Chicago area, Dallas/Fort Worth area, or San Diego.
- Onsite Training. Experienced members of our training team will travel to your office and deliver a comprehensive training agenda designed to your specifications. Complete the **onsite [request](https://corptax.com/onsite-training-options/) form** for more information.
- <span id="page-3-1"></span>• Conference. Attend CONNECT for networking and learning about all things CSC.

### **Training Locations**

Chicago Area 2100 E. Lake Cook Road Suite 800 Buffalo Grove, IL 60089 847.236.8000

Dallas/Fort Worth (DFW) Area 4400 State Highway 121 Suite 500 Lewisville, TX 75056 972.677.4200

San Diego, CA 13500 Evening Creek Dr. N Suite 500 San Diego, CA 92128 858.547.4100

All online courses and classroom sessions in the Dallas/Fort Worth and Chicago areas are listed in Central Time (CT). San Diego, CA classroom sessions are in Pacific Time (PT).

### <span id="page-3-2"></span>**Continuous Education Subscription**

One low price for a Continuous Education Subscription (CES) entitles you and your entire team to take advantage of continuous learning on CSC LicenseHQ®, CSC License Pro®, PTMS, and AppealTrack. The CES provides access to many online and classroom training sessions\* for all licensed users at your company.

Note: Courses in this schedule that are included with the Continuous Education Subscription include the following indicator: CES

Session topics span the LicenseHQ, LicensePro, PTMS, and AppealTrack products. Each session outlines learning objectives to improve your product usage and efficiency. With more than 100 sessions to choose from, you will find the right course for your business needs. Online sessions include self-study and live-instructor options. Classroom sessions offer hands-on learning and take place in our Chicago, Dallas/Fort Worth, or San Diego locations. Access is easy—just log in to CSC [Connections](https://support.corptax.com/) and select the session of your choice from the Learn area. The subscription pricing activates when you log in. Your subscription term mirrors your product renewal cycle, streamlining the approval process.

<span id="page-3-3"></span>Contact your Account Manager or CRM today and get all the details on this great opportunity for your company.

### **CPE Information**

In accordance with the standards of the National Registry of CPE Sponsors, CPE credits will be granted based on a 50-minute hour. CPE is available for most live training sessions, but please check the training details in the Education Schedule for the official amount of CPE credits for each session.

Corptax, Inc. is registered with the National Association of State Boards of Accountancy (NASBA) as a sponsor of continuing professional education on the National Registry of CPE Sponsors. State boards of accountancy have final authority on the acceptance of individual courses for CPE credit. Complaints regarding registered sponsors may be submitted to the National Registry of CPE Sponsors through its website: [www.nasbaregistry.org.](http://www.nasbaregistry.org/)

NASBA National Registry of CPE Sponsors – Sponsor License Number 108611 Texas State Board of Public Accountancy – Sponsor Number 009498

In accordance with the National Association of State Boards of Accountancy (NASBA) standards, course evaluations will be distributed at the end of the event.

### <span id="page-4-0"></span>**Registration Information**

A full listing of course offerings is available by visiting CSC [Connections](https://support.corptax.com/). Please review the training details, including descriptions, price, and available CPE credits, for a course by browsing from the list of upcoming sessions or typing in the name of the course in the **Search** field.

*To register, you must complete the online registration form including the payment processing:*

- 1. Log in to [Connections](https://support.corptax.com/).
- 2. Click Learn, Learn Home.
- 3. Explore training opportunities by course type or product.
- 4. Locate the desired course and click Register.
- 5. Select Complete Registration Now or Add to Cart and Complete Registration Later to continue shopping and checkout via the cart when ready. Note: Your spot in a class is not reserved until you complete the checkout process.
- 6. Verify the class and price.
	- If you have a discount code, enter it into the Discount Code field and click Apply Discount.
	- If you have a training subscription, the price reflects what is included in your subscription.
- 7. Enter your payment information and click Place My Order.
- 8. Click Printable Receipt on the Registration Complete page to print your receipt. You can also access course information and handouts from this page.
- 9. Click View Product to access course information and handouts from this page.
- <span id="page-4-1"></span>10. Click My Learning to access your registered courses.

### **Session Materials for Classroom, Regional, and Onsite Training**

Each training laptop (if applicable) has electronic materials loaded, and you can download materials prior to the session date.

To purchase a printed copy of session materials, you must place an order two weeks prior to the session date for which you are registered. The shipped orders go directly to the address provided in the request. No printed copies are available the day of the session. You can also purchase materials for a session that you are not attending. You will be invoiced for the purchase. CSC classroom session materials are \$30 per book or downloadable file. Free shipping for all printed books. No refunds on purchased material.

*To place an order for a printed copy of session materials:*

- 1. Log in to [Connections](https://support.corptax.com/).
- 2. Submit a support case and include the session title, session date, and shipping address in the case details.

### **Cancellation Policy**

- <sup>l</sup> Cancellations up to three days prior to a scheduled classroom session will result in a \$400 withdrawal fee per registrant.
- <sup>l</sup> Cancellations up to three days prior to a scheduled online session will result in a \$50 withdrawal fee per registrant.
- <sup>l</sup> Cancellations within three days of any session and no-shows will be charged the full session fee.

We reserve the right to change the session fee and modify, reschedule, or cancel sessions at any time prior to the session start time. If we cancel a classroom session for which you are registered, you will receive a cancellation email three weeks prior to the session. If we cancel an online session for which you are registered, you will receive a cancellation email one week prior to the session.

*To cancel your session for either a Classroom or Online session:*

- 1. Log in to [Connections](https://support.corptax.com/).
- 2. Create a case and select Training as the Product. Include the session date and title in the case details.

### **Additional Information**

Please contact us at **[education@corptax.com](mailto:education@corptax.com)** for more information regarding course content, delivery methods, or CPE; to inquire about our refund and cancellation policy; or to log a complaint regarding a session.

## <span id="page-5-0"></span>**Alphabetical Listing of Courses**

### **Alphabetical Listing of Courses**

Throughout this schedule, you can view courses based on their product or product area. Use this list to locate courses based on their name or type. Click a course name below to view full course details.

CES Continuous Education Subscription Eligible

### **Types**

- <sup>o</sup> Online Training Course
- C Classroom Training Course

**Course Types** O C CES Advanced [Estimating](#page-24-1) Module for PTMS lines and the control of the control of the control of the control of the control of the control of the control of the control of the control of the control of the control of the control [AppealTrack](#page-8-0) for the New User l l [AppealTrack](#page-8-1) for the New User 2-Day l l [AppealTrack](#page-7-0) New User Series and the contract of the contract of the contract of the contract of the contract of the contract of the contract of the contract of the contract of the contract of the contract of the contract o [AppealTrack](#page-10-0) Jumpstart **letter and the contract of the contract of the contract of the contract of the contract of the contract of the contract of the contract of the contract of the contract of the contract of the contract** [Beyond](#page-22-0) the Basics for PTMS and the Basics for PTMS and the Basics for PTMS and the Basics for PTMS and the Basics for PTMS and the Basics for PTMS and the Basics for PTMS and the Basics for PTMS and the Basics for PTMS and [Capture](#page-20-0) for PTMS for the New User  $\Box$ [Communication](#page-10-1) and Collaboration in AppealTrack l l  $\blacksquare$  Complex [Payments](#page-27-0) in PTMS  $\blacksquare$ [Comprehensive](#page-28-0) Reporting in PTMS **and Structure Comprehensive Reporting in PTMS** Custom Training for the Advanced [AppealTrack](#page-9-0) User l l location is a set of leading  $\bullet$  l location in the late of late  $\bullet$ Custom Training for the [Advanced](#page-18-0) PTMS User l lower line in the latest state of lower line in the latest of lower [Forecasting](#page-28-1) Taxes in PTMS later than  $\blacksquare$ Getting Real: [Managing](#page-29-0) Your Real Property in PTMS (NEW) like the contract of the contract of the contract of the contract of the contract of the contract of the contract of the contract of the contract of the contract of t [Importing](#page-27-1) Data into PTMS  $\qquad \qquad \bullet$  let  $\bullet$  let  $\bullet$ [Insight](#page-21-0) for PTMS for the New User  $\bullet$ Managing Values in [AppealTrack](#page-11-0) l lower than the control of the control of the control of the control of the control of the control of the control of the control of the control of the control of the control of the control o Mastering Assessment [Classifications](#page-25-1) in PTMS line and the contract of the contract of the contract of the contract of the contract of the contract of the contract of the contract of the contract of the contract of the cont Processing Payments in [AppealTrack](#page-11-1)  $\begin{array}{c} \bullet \end{array}$ [Processing](#page-26-1) Payments in PTMS and the state of the state of the state of the state of the state of the state of the state of the state of the state of the state of the state of the state of the state of the state of the stat PTMS: [Advanced](#page-25-0) Tips and Tricks l l [PTMS](#page-16-1) for the New User 2-Day line is a set of the New User 2-Day line is a set of the New User 2-Day line is a set of the New User 2-Day line is a set of the New User 2-Day line is a set of the New User 2-Day line is a set [PTMS](#page-16-0) for the New User 3-Day  $\qquad \qquad$ PTMS New User Series - Part 1: Tax [Return](#page-14-0) Cycle l l PTMS New User Series - Part 2: Working with Assessed Values and [Processing](#page-15-0) Payments  $\begin{array}{c} \bullet \end{array}$ [PTMS:](#page-24-0) Real Estate line in the line of the line of the line of the line of the line of the line of the line of the line of the line of the line of the line of the line of the line of the line of the line of the line of the Reporting Tools in [AppealTrack](#page-12-0) lines are contacted by the contacted by the contacted by the contacted by the contacted by  $\bullet$  in the contacted by the contacted by the contacted by the contacted by the contacted by the con [Revisit](#page-19-0) the Return Cycle in PTMS lines are controlled in the controlled in the controlled in the controlled in  $\bullet$  lines are controlled in the controlled in the controlled in the controlled in the controlled in the contro The New Tax Year in [PTMS](#page-17-0) later than  $\blacksquare$ Valuing Your [Property](#page-26-0) with PTMS line to the control of the control of the control of the control of the control of the control of the control of the control of the control of the control of the control of the control of th

# <span id="page-6-0"></span>**AppealTrack Courses**

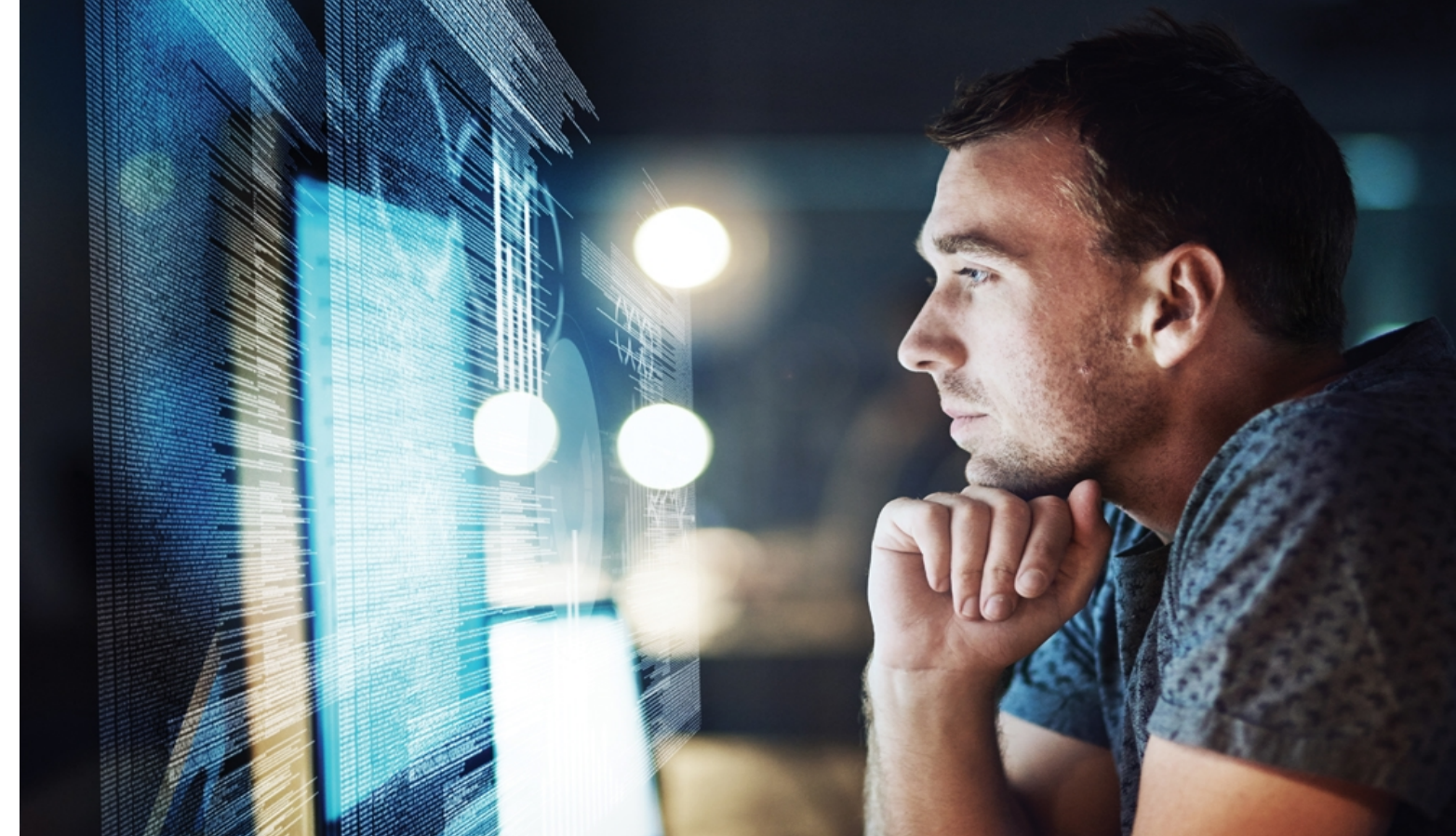

### <span id="page-7-0"></span>**AppealTrack New User Series** O E[CES](#page-3-2)

Get users up and running with AppealTrack basics. This session demonstrates how to use the generate appeal forms, centralize documentation, maximize tax savings and easily track your real property portfolio. Practice creating and generating reports, manage activities and attachments to ensure strong communication across your team.

Delivery Method: Online Subject Area: Computer Software & Applications Course Level: Basic

Course Number: 06-A1101 Prerequisite: None Advanced Prep: None

Price: \$600 Duration: 6 hours

### Course Dates:

- $\bullet$  January 16/18
- April 16/18

### **Individual Modules—Day 1**

Course Number: 06-A1101-1 Course Time: 10:00 AM–1:00 PM CT CPE: 3

### Managing Data and Creating Appeals: Build a

strong understanding of data management within AppealTrack. Practice creating and updating property and parcel records, track important deadlines and manage your appeal workflow processes easily.

### Objectives:

- Navigate AppealTrack
- Review Dashboard and filters
- Create and update company account profiles, property records, and parcel information
- Manage appeals and generate appeal forms
- Attach electronic documents
- Manage the Events Calendar and Outlook integration workflow

### **Individual Modules—Day 2**

Course Number: 06-A1101-2 Course Time: 10:00 AM–1:00 PM CT CPE: 3

Communication and Collaboration: This session will provide you with tools, tips, and best practices so you can take advantage of AppealTrack's timesaving features! Practice creating and sending custom automated reports, managing your workflow processes in batch, and tailoring AppealTrack to your specific needs.

### Objectives:

- Use batch features to quickly update records
- Generate customer invoices
- Create custom merge documents
- Request electronic files with automated features
- Discover standard reports and how to build a custom report
- Create client dashboards and grant portal access
- Review company settings and other customizations

O Online Training Course  $\mathsf{C}^{\perp}$ Classroom Training Course

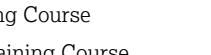

### <span id="page-8-0"></span>**AppealTrack for the New User** C [CES](#page-3-2)

Get users up and running with AppealTrack basics. This session demonstrates how to use the Generate Appeal forms, centralize documentation, maximize tax savings, and easily track your real property portfolio. Practice creating and generating reports, and manage activities and attachments to ensure strong communication across your team.

### Objectives:

- Create and update company profiles, property records, and parcel information
- <sup>l</sup> Manage appeals and generate appeal forms
- Use batch features to quickly update records
- Create custom merge documents
- Manage deadlines
- Attach electronic documents
- Generate customer invoices
- Discover standard reports and how to build a custom report
- Manage the Events Calendar and Outlook integration
- workflow • Create client dashboards

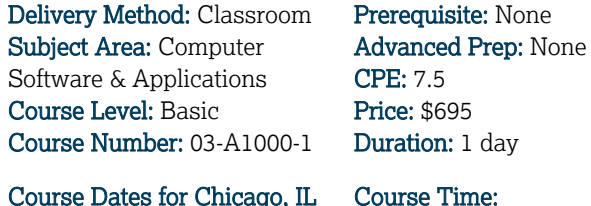

#### Course Dates for Chicago, IL Area:

• February 23

• August 13

8:30 AM–4:30 PM CT

### <span id="page-8-1"></span>**AppealTrack for the New User 2- Day** C **E[CES](#page-3-2)**

Get users up and running with AppealTrack basics. This session demonstrates how to use the Generate Appeal forms, centralize documentation, maximize tax savings, and easily track your real property portfolio. Practice creating and generating reports, and manage activities and attachments to ensure strong communication across your team.

### Objectives:

- Create and update company profiles, property records, and parcel information
- Manage appeals and generate appeal forms
- Use batch features to quickly update records
- Create custom merge documents
- <sup>l</sup> Manage deadlines
- Attach electronic documents
- Generate customer invoices
- Discover standard reports and how to build a custom report
- <sup>l</sup> Manage the Events Calendar and Outlook integration workflow
- Create client dashboards

Delivery Method: Classroom Subject Area: Computer Software & Applications Course Level: Basic Course Number: 03-A1000-2 Prerequisite: None Advanced Prep: None CPE: 15.5 Price: \$1095 Duration: 2 days

Course Dates: Check back for future dates

O Online Training Course  $\mathsf{C}^{\perp}$ Classroom Training Course

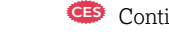

### <span id="page-9-0"></span>**Custom Training for the Advanced AppealTrack User** O C

### **Online Course**

Optimize your use of AppealTrack with advanced training. Design your own course curriculum to gain expertise and utilize AppealTrack to best suit your business needs.

### Sample topics:

- Reports
- Best Practices
- Data Cleanup (Inactivating Data) • Manage Dashboard Workflows
- Optimizing Setup Options

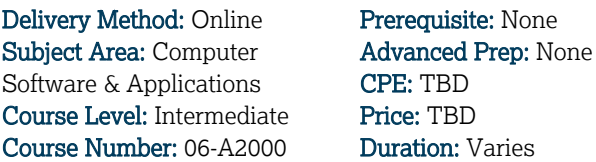

Course Dates: Sessions are available on request.

### **Classroom Course**

Optimize your use of AppealTrack with advanced training. Design your own course curriculum to gain expertise and utilize AppealTrack to best suit your business needs.

### Sample topics:

- Reports
- Best Practices
- Data Cleanup (Inactivating Data)
- Manage Dashboard Workflows
- Optimize Setup Options

Delivery Method: Classroom Subject Area: Computer Software & Applications Course Level: Intermediate Course Number: 03-A2000

Prerequisite: None Advanced Prep: None CPE: TBD Price: TBD Duration: Varies

Course Dates: Sessions are available on request.

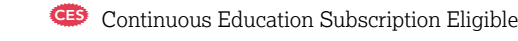

### <span id="page-10-0"></span>**AppealTrack Jumpstart** O [CES](#page-3-2)

Get new users up and running fast with AppealTrack. This onboarding session demonstrates how to generate appeal forms, centralize documentation, maximize tax savings, and easily track your real property portfolio.

### Objectives:

- Navigate AppealTrack
- Use the Dashboard to manage deadlines
- Create and update company profiles, property records, and parcel information
- Manage appeals and generate appeal forms
- Use batch functionality to quickly update records
- Generate customer invoices

Delivery Method: Online Subject Area: Computer Software & Applications Course Level: Basic Course Number: 06-A1100

Prerequisite: None Advanced Prep: None CPE: 2.0 Price: \$200 Duration: 2 hours

Course Dates: Sessions are available on request.

### <span id="page-10-1"></span>**Communication and Collaboration in AppealTrack** O [CES](#page-3-2)

Ensure strong communication across your team within AppealTrack. Practice creating and generating reports, manage activities and attachments, create custom merge letters, and more!

### Objectives:

- Create custom merge documents
- Attach electronic documents
- Manage the events calendar and Outlook integration workflow
- Build standard reports and learn how to build a custom report
- Create client dashboards and grant portal access
- Define company setup options

Delivery Method: Online Subject Area: Computer Software & Applications Course Level: Basic Course Number: 06-A1200

Prerequisite: None Advanced Prep: None CPE: 2.0 Price: \$200 Duration: 2 hours

Course Dates: Sessions are available on request.

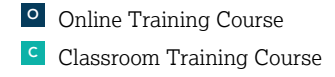

## **AppealTrack Courses**

### <span id="page-11-0"></span>**Managing Values in AppealTrack** O [CES](#page-3-2)

Appeal values and parcel values -- two great values that work great together. Join this session to learn the best way to manage values in AppealTrack and get the results you want.

### Objectives:

- Understand the difference between appeal values and parcel values and how to best use each one
- See how both value types are related
- Review how to enter values through import and batch updates
- Manually enter values
- Create personalized value reports

Delivery Method: Online Subject Area: Computer Software & Applications Course Level: Basic Course Number: 06-A4300

### Course Dates: Course Time:

- $\bullet$  March 6
- $\bullet$  June 12

12:00 PM–2:00 PM CT

Prerequisite: None Advanced Prep: None

CPE: 2.0 Price: \$200 Duration: 2 hours

### <span id="page-11-1"></span>**Processing Payments in AppealTrack** O [CES](#page-3-2)

You're in the home stretch! Complete the appeal life cycle by processing payments in AppealTrack and reduce your risk of missing bills, overpayments, and penalties.

### Objectives:

- Manage parcel values
- Determine requirements for processing payments
- Identify and learn the differences between Actual and Preliminary Bills
- Process tax bills and review the tax bill installment approval process
- Create and approve check requests (if applicable)
- Export payment data to Accounts Payable (if applicable)
- Manage payment related activities

### Delivery Method: Online

Subject Area: Computer Software & Applications Course Level: Basic Course Number: 06-A4400 Prerequisite: None Advanced Prep: None CPE: 2.0 Price: \$200 Duration: 2 hours

Course Dates: Sessions are available on request.

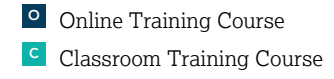

## **AppealTrack Courses**

### <span id="page-12-0"></span>**Reporting Tools in AppealTrack** O [CES](#page-3-2)

Get the reports you want, exactly the way you need them to best communicate with your team. Effectively manage your data using both AppealTrack and Excel.

### Objectives:

- Understand how to generate standard AppealTrack reports for client management, finance, analysis, and more
- See how to design custom reports tailored to meet specific needs
- Analyze your raw AppealTrack data using pivot tables and other advanced Excel features

Delivery Method: Online Subject Area: Computer Software & Applications Course Level: Basic Course Number: 06-A4600 Prerequisite: None Advanced Prep: None CPE: 2.0 Price: \$200 Duration: 2 hours

#### Course Dates: Course Time:

- $\bullet$  March 13
- $\bullet$  June 26

12:00 PM–2:00 PM CT

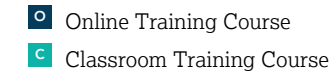

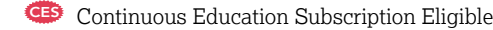

<span id="page-13-0"></span>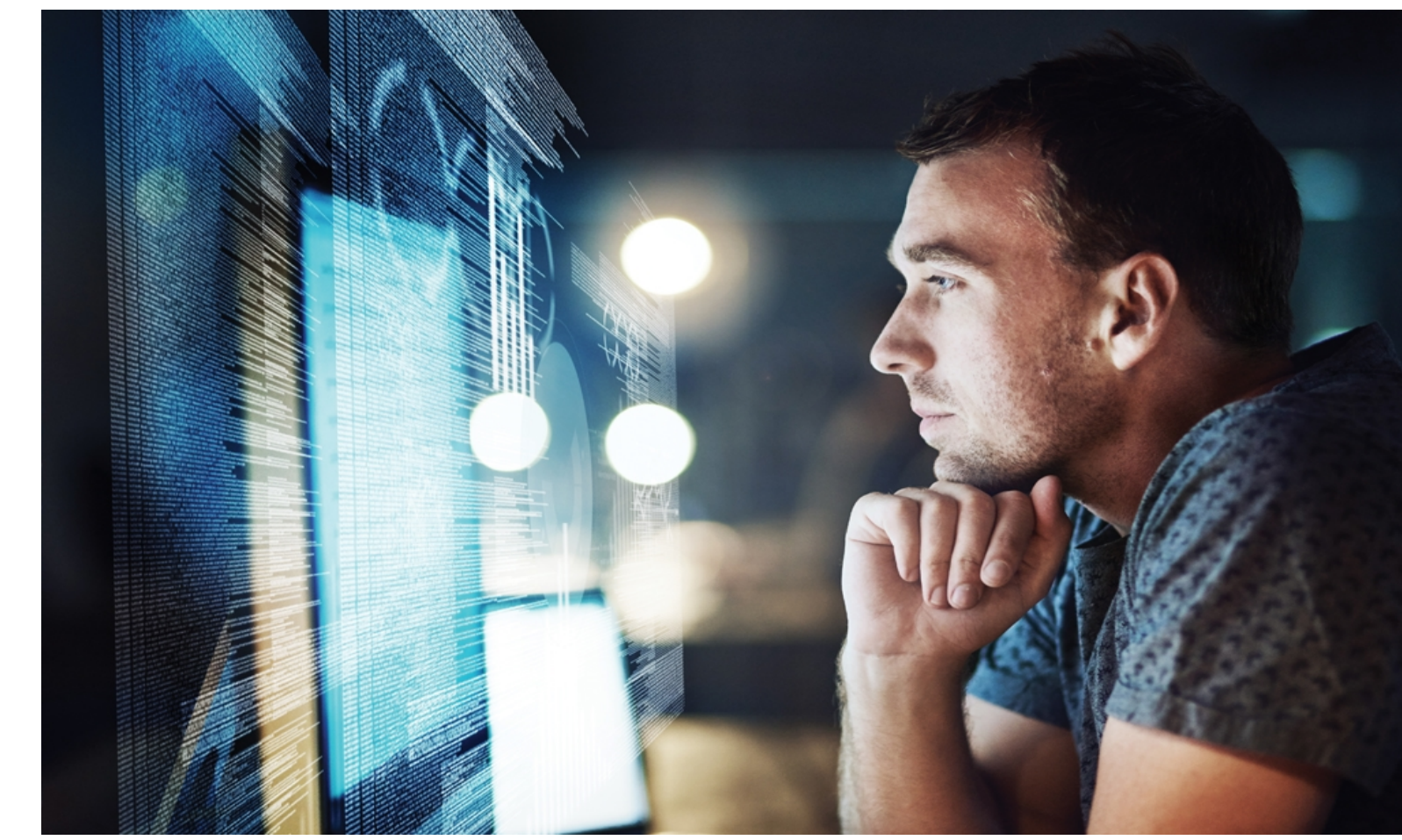

### <span id="page-14-0"></span>**PTMS New User Series - Part 1: Tax Return Cycle** O [CES](#page-3-2)

Get new users up and running fast with generating tax returns in this three-day online course. Review PTMS navigation and walk through importing data and filing returns. Practice the first steps of the return lifecycle with your own data and have the confidence to hit the ground running.

Delivery Method: Online Subject Area: Taxes Course Level: Basic

Course Number: 06-P1010-1 Course Time:

CPE: 3.5

Course Number: 06-P1010 Prerequisite: None Advanced Prep: None

### Price: \$900 Duration: 10.5 hours

### Course Dates:

- January 8-10
- $\bullet$  January 22-24
- February 5-7
- February 19-21
- $\bullet$  March 4-6
- March 18-20

### Objectives:

- Navigate PTMS
- <sup>l</sup> Determine preliminary setup requirements for filing returns
- Import and prepare data to successfully flow to tax returns

### Objectives:

- Customize and apply Assessment Classifications
- Prepare data to successfully flow to tax returns
- Generate tax returns forms for at least 2 states

### **Individual Modules—Day 1**

### Preliminary Setup for Returns, Importing and

Managing Data: This session introduces you to PTMS and walks you through basic navigation, importing and preparing data for property tax returns.

### **Individual Modules—Day 2**

### Course Number: 06-P1010-2 Course Time: 10:00 AM–1:30 PM CT CPE: 3.5

Course Number: 06-P1010-3 Course Time:

CPE: 3.5

10:00 AM–1:30 PM CT

10:00 AM–1:30 PM CT

### Managing Assessment Classifications and

Generating Returns: This session focuses on the next steps of the return lifecycle by mapping your property to the correct area of the return, calculating property values and generating tax returns and attachments.

### **Individual Modules—Day 3**

### System Setup, Customization and Security:

Discover how to customize and set up your PTMS system to streamline commonly used functions.

### Objectives:

- Manage supporting data in PTMS including Jurisdiction Manager and Accounts
- Review company system options and user security roles
- Confirm set up and customize grids and other data fields in your live environment

O Online Training Course  $\mathsf{C}^{\perp}$ Classroom Training Course

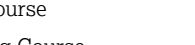

### $\bullet$  April 22-24  $\bullet$  May 6-8

 $\bullet$  June 3-5

 $\bullet$  April 8-10

 $\bullet$  July 8-10

15

### <span id="page-15-0"></span>**PTMS New User Series - Part 2: Working with Assessed Values and Processing Payments** O [CES](#page-3-2)

Now that you are comfortable with the returns process, complete the tax lifecycle by tracking assessment notices and processing payments.

### Objectives:

- Enter assessment notice information and compare values
- Determine requirements for processing payments
- Process tax bill using standard and quick entry methods
- Utilize the tax calendar for efficient workflows and data population

### Delivery Method: Online Subject Area: Taxes Course Level: Basic Course Number: 06-P1020 Prerequisite: None

### Course Dates: Course Time:

- January 12
- January 26
- $\bullet$  February 9
- February 23
- March 22
- April 12
- $\bullet$  April 26
- $\bullet$  May 10
- $\bullet$  June 7
- July  $12$

Advanced Prep: None CPE: 3.5 Price: \$300 Duration: 3.5 hours

10:00 AM–1:30 PM CT

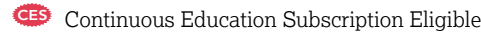

### <span id="page-16-0"></span>**PTMS for the New User 3-Day** C [CES](#page-3-2)

Get new users up and running fast with this three-day course. Review PTMS navigation and walk through filing returns and paying tax bills. Practice the return lifecycle with your own data and return home with the confidence to hit the ground running.

#### Objectives:

- Import and prepare data to successfully flow to tax returns
- Prepare tax returns forms for at least two states
- Enter assessment notice information and compare values
- Determine requirements for processing payments
- Process tax bill using standard and quick entry methods
- Manage supporting data in PTMS including Jurisdiction Manager and Accounts
- Use the tax calendar for efficient workflows and data population

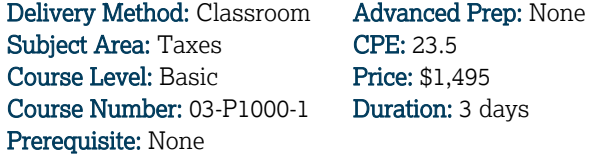

#### Course Dates for Dallas, TX: Course Time:

- $\bullet$  January 23-25
- $\bullet$  March 19-21
- <sup>l</sup> July 23-25
- September 24-26
- $\bullet$  Day 1:
- 8:30 AM–4:30 PM PT  $\bullet$  Day 2:
- 8:30 AM–4:30 PM PT  $\bullet$  Day 3:
	- 8:30 AM–4:30 PM PT

#### Course Dates for Chicago, IL Course Time:

- Area:
- $\bullet$  February 20-22
- August  $14-16$
- $\bullet$  Day 1:
- 8:30 AM–4:30 PM PT  $\bullet$  Day 2:
- 8:30 AM–4:30 PM PT  $\bullet$  Day 3:
	- 8:30 AM–4:30 PM PT

### <span id="page-16-1"></span>**PTMS for the New User 2-Day** C [CES](#page-3-2)

Get new users up and running fast with this two-day course. Review PTMS navigation and walk through filing returns and paying tax bills. Practice the return lifecycle with your own data and return home with the confidence to hit the ground running.

### Objectives:

- Import and prepare data to successfully flow to tax returns
- Prepare tax returns forms for at least two states
- Enter assessment notice information and compare values
- Determine requirements for processing payments
- Process tax bills using standard and quick entry methods
- <sup>l</sup> Manage supporting data in PTMS including Jurisdiction Manager and Accounts
- Use the tax calendar for efficient workflows and data population

Delivery Method: Classroom Subject Area: Taxes Course Level: Basic Course Number: 03-P1000-2 Prerequisite: None

Advanced Prep: None CPE: 15.5 Price: \$1,095 Duration: 2 days

### <span id="page-17-0"></span>**The New Tax Year in PTMS** O [CES](#page-3-2)

It is the dawn of a new tax year. You are eager to move forward with the wisdom and experience of the prior year and do not want to repeat any of its mistakes. This session will give you the skills you need to bring your data and property records into the new year and handle asset movements while minimizing the need to recreate data customizations from the previous year.

#### Objectives:

- Create a new year in PTMS
- Carry over prior-year data into the new tax year
- Evaluate strategies for populating the new tax year with prioryear property data
- Use PTMS to identify movements as well as inactive property, sites, and accounts
- Update new assets with data from their sites

Delivery Method: Online Subject Area: Taxes Course Level: Intermediate Course Number: 06-P4000 Prerequisite: None

Advanced Prep: None CPE: 2.0 Price: \$200 Duration: 2 hours

#### Course Dates: Course Time:

• January 5 12:00 PM–2:00 PM CT

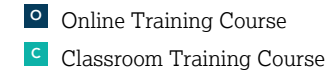

### <span id="page-18-0"></span>**Custom Training for the Advanced PTMS User** o c

### **Online Course**

Optimize your use of PTMS with advanced training. Design your own course curriculum to gain expertise and use PTMS to best suit your business needs.

### Sample topics:

- Reports
- Best practices • Data cleanup (inactivating data)
- Optimizing setup options
- Add-on products (Insight for PTMS, Capture for PTMS)

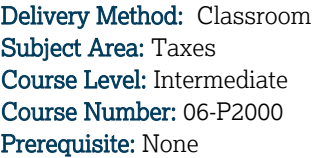

Advanced Prep: None CPE: TBD Price: TBD Duration: Varies

#### Course Dates:

Sessions are available on request.

### **Classroom Course**

Optimize your use of PTMS with advanced training. Design your own course curriculum to gain expertise and use PTMS to best suit your business needs.

#### Sample topics:

- Reports
- Best practices
- Data cleanup (inactivating data)
- Optimizing setup options
- Add-on products (Insight for PTMS, Capture for PTMS)

Delivery Method: Classroom Subject Area: Taxes Course Level: Intermediate Course Number: 03-P2000 Prerequisite: None

Advanced Prep: None CPE: TBD Price: TBD Duration: Varies

#### Course Dates:

Sessions are available on request.

<sup>o</sup> Online Training Course C Classroom Training Course

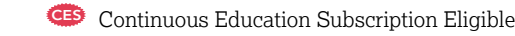

### <span id="page-19-0"></span>**Revisit the Return Cycle in PTMS** O C [CES](#page-3-2)

### **Online Series**

When it comes to filing returns, the goalposts are always moving changing rates, form updates, shifting statutes and requirements with every new tax year come fresh challenges. It's time to become an expert at handling challenging states with more complex scenarios.

Delivery Method: Online Subject Area: Taxes Course Level: Basic Course Number: 06-P4205 Prerequisite: None

Advanced Prep: None Price: \$400 Duration: 4 hours Course Dates: • February 26

### **Individual Modules—Day 1**

**Module #1** Course Number: 06-P4205-1 Course Time: 10:00 AM–12:00 PM CT CPE: 2

This session focuses on the initial steps of the return lifecycle by reviewing your property post import, mapping the property to the correct area of the return, and calculating property values.

### Objectives:

- Review basic return setup and options
- Determine requirements for complex filing states
- Review data imports and prepare date for tax return forms

**Module #2** Course Number: 06-P4205-2 Course Time: 2:00 PM–4:00 PM CT CPE: 2

This session focuses on the next steps of the return process with generating tax returns and attachments.

### Objectives:

- Set up return attachments and e-filing configurations
- Generate tax return forms for at least two states
- Manage multiple years of data on a return form

### **Classroom Course**

When it comes to filing returns, the goalposts are always moving changing rates, form updates, shifting statutes and requirements with every new tax year come fresh challenges. It's time to become an expert in challenging states with more complex scenarios.

### Objectives:

- Review basic return setup and options
- Determine requirements for complex filing states
- Set up return attachments and e-filing configurations
- Import and prepare data for tax return forms
- Generate tax return forms for at least two states
- Manage multiple years of data on a return form

Delivery Method: Classroom Subject Area: Taxes Course Level: Intermediate Course Number: 03-P4200 Prerequisite: None

Advanced Prep: None CPE: 7.5 Price: \$695 Duration: 1 day

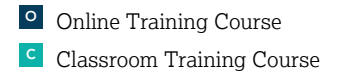

### <span id="page-20-0"></span>**Capture for PTMS for the New User** O C [CES](#page-3-2)

### **Online Series**

Did you recently purchase Capture for PTMS, or did you join a new team that uses Capture? Practice scanning and validating assessment notices and tax bills, access documents through PTMS, import tax bills and assessment notices into PTMS, and generate and save returns to Document for PTMS.

Delivery Method: Online Subject Area: Taxes Course Level: Intermediate Course Number: 06-P4700 Prerequisite: None

Advanced Prep: None Price: \$400 Duration: 4 hours Course Dates: Sessions are available on request.

### **Individual Modules—Day 1**

**Module #1: Navigation and Managing Documents** Course Number: 06-P4700-1 Course Time: 10:00 AM-12:00 PM CPE: 2

Review requirements for uploading scanned documents to Capture Front Office and validating data for accuracy before importing into PTMS.

### Objectives:

- Assess and complete setup requirements
- Submit scans through Capture Front Office
- Validate accuracy of scanned documents prior to creating files

#### **Module #2: Imports of Assessment Notices and Tax Bills** Course Number: 06-P4700-2

Course Time: 2:00 PM-4:00 PM CPE: 2

This session focuses on the next steps of the scanned document process by importing assessment notice and tax bill data into PTMS.

### Objectives:

- Import files from scans with no data entry
- Access and maintain documents in a single-point, web-based system
- Open *.pdf* images of returns, notices, bills, and other attachments within PTMS
- Solve common troubleshooting issues

### **Classroom Course**

Did you recently purchase Capture for PTMS, or did you join a new team that uses Capture? Practice scanning and validating assessment notices and tax bills, access documents through PTMS, import tax bills and assessment notices into PTMS, and generate returns to Document for PTMS.

### Objectives:

- Assess and complete setup requirements
- Submit scans through Capture Front Office
- Validate accuracy of scanned documents prior to creating files
- Import files from scans with no data entry
- Access and maintain documents in a single-point, web-based system
- Open *.pdf* files of returns, notices, bills and other attachments within PTMS
- Solve common troubleshooting issues

Delivery Method: Classroom Subject Area: Taxes Course Level: Intermediate Course Number: 03-P4700 Prerequisite: None

Advanced Prep: None CPE: 7.5 Price: \$695 Duration: 1 day

### <span id="page-21-0"></span>**Insight for PTMS for the New User** O C [CES](#page-3-2)

### **Online Series**

Get the most out of dashboards, workflows, and reports with Insight for PTMS. Track important dates, generate report queries, and customize Insight for your company's workflow.

Delivery Method: Online Subject Area: Taxes Course Level: Intermediate Course Number: 06-P4900 Prerequisite: None

Advanced Prep: None Price: \$400 Duration: 4 hours Course Dates: Sessions are available on request.

**Module #1: Navigation, Setup and Customization** Course Number: 06-P4900-1 Course Time: 10:00 AM-12:00 PM  $CPE: 2$ 

Review requirements for generating report queries and customize Insight for PTMS based on your company's needs.

### Objectives:

- Review underlying data requirements and best practices
- Optimize calendar setup for Insight
- Identify most valuable queries and their uses

#### **Module #2: Report Queries and Subscriptions** Course Number: 06-P4900-2

Course Time: 2:00 PM-4:00 PM CPE: 2

This session focuses on generating queries for tax returns, assessment notices, and payments. Set up email notifications for due dates, appeal deadlines, and more in Insight.

### Objectives:

- Set up email notifications and task workflows
- Troubleshoot common issues
- Deploy mobile versions of Insight on your tablet or phone

### **Classroom Course**

Get the most out of dashboards, workflows, and reports with Insight for PTMS. Track important dates, generate report queries, and customize Insight for your company's workflow.

#### Objectives:

- Review underlying data requirements and best practices
- Optimize calendar setup for Insight
- Identify most valuable queries and their uses
- Set up email notifications and task workflows
- Troubleshoot common issues
- Deploy mobile versions of Insight on your tablet or phone

Delivery Method: Classroom Subject Area: Taxes Course Level: Basic Course Number: 03-P4900 Prerequisite: None

Advanced Prep: None CPE: 4.5 Price: \$400 Duration: 4 hours

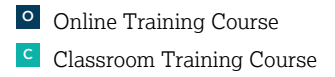

### <span id="page-22-0"></span>**Beyond the Basics for PTMS** O C [CES](#page-3-2)

### **Online Series**

You've been through basic training; now advance your mastery of PTMS beyond filing returns and paying bills, and maximize your tax compliance efficiency and expertise for years to come. This session uses lecture, demonstration, and hands-on practice to teach you how to master PTMS.

Delivery Method: Online Subject Area: Taxes Course Level: Intermediate Course Number: 06-P3100 Prerequisite: 06-P1101, 06-P1102, or equivalent experience Advanced Prep: None

Price: \$400 Duration: 4 hours Course Dates: • January 31

- 
- $\bullet$  May 1  $\bullet$  June 26

**Module #1** Course Number: 06-P3100-1 Course Time: 10:00 AM–12:00 PM CT CPE: 2

Prepare your system for the new year and ensure you are set up for success and ready to tackle the next tax cycle in PTMS. Review and clean up prior year data and update new year records accordingly. Handle asset movements with ease and minimize the need to recreate data customizations from the previous year.

### Objectives:

- Create the new tax year in PTMS
- Carry over prior-year data into the new tax year
- Use PTMS to identify movements as well as inactive property, sites, and accounts
- Update new assets with data from their sites

**Module #2** Course Number: 06-P3100-2 Course Time: 2:00 PM–4:00 PM CT  $CPE: 2$ 

Whether it came from the assessor, the accounting department, or any other source, there comes a time when a new value must be entered onto property records. Use the values from your property in PTMS to estimate tax liablity, for the current year or the future by creating forecasts.

### Objectives:

- Enter and compare values
- Review the "Best Known Value" for property records and learn how it is calculated
- Uncover how PTMS uses values and tax rates to optimize your forecasts
- Explore the various settings and terminology for creating forecasts

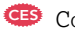

### **Classroom Course**

You've been through basic training; now advance your mastery of PTMS beyond filing returns and paying bills, and maximize your tax compliance efficiency and expertise for years to come. This session uses lecture, demonstration, and hands-on practice to teach you how to master PTMS. This session offers the ability to use your own data if available.

### Objectives:

- Maximize PTMS for your second tax year
- Review assessment classifications
- Manage asset valuations to minimize taxes
- Determine requirements for complex billing states
- Create forecasts to project property taxes
- Use the tax calendar for efficient workflows and data population
- Discover tips and tricks to optimize your PTMS experience

Delivery Method: Classroom Subject Area: Taxes Course Level: Advanced Course Number: 03-P3100 Advanced Prep: None Duration: 1 day

Prerequisite: 3-P1000-1, 3-P1000-2, or equivalent experience CPE: 7.5 Price: \$695

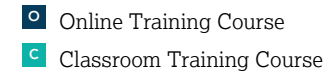

### <span id="page-24-0"></span>**PTMS: Real Estate** C [CES](#page-3-2)

Learn the fundamentals of PTMS for Real Estate. This course uses lecture, demonstration, and hands-on practice to teach you how to use PTMS.

### Objectives:

- Store and track parcel information
- Create and assign accounts
- Enter assessment notices and compare values
- Process payments and check requests for real estate
- Review and create grid configurations
- Make use of the Reports Manager

Delivery Method: Classroom Subject Area: Taxes Course Level: Basic Course Number: 03-P4100 Advanced Prep: None

Prerequisite: None CPE: 15.5 Price: \$1,095 Duration: 2 days

Course Dates: Check back for future dates

### <span id="page-24-1"></span>**Advanced Estimating Module for PTMS**

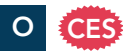

This course uses lecture, demonstration and hands-on practice for learning how to use the Advanced Estimating Module in PTMS. You will customize PTMS and generate Advanced Estimates to predict taxes into future years. Whether you are anticipating the tax obligations of existing or potential clients, the Advanced Estimating Module can see the future of your (or your clients') tax liability obligations.

This training uses customer data or a PTMS training dataset.

### Objectives:

- Set up and customize your PTMS system for optimal creation of Advanced Estimates
- Creation of Advanced Estimates in your PTMS system
- Appraisal of leasing and sales conditions that warrant differing scenarios
- Analysis of the terminology of Advanced Estimates
- Review the "Best Known Value" for property records and learn how it is calculated
- Creation of Advanced Estimates for assets that do not exist in PTMS

Delivery Method: Online Subject Area: Taxes Course Level: Advanced Course Number: 06-P3200 Prerequisite: None

Advanced Prep: None CPE: 2 Price: \$200 Duration: 2 hours

Course Dates: Sessions are available on request.

<sup>o</sup> Online Training Course  $\mathsf{C}^{\perp}$ Classroom Training Course

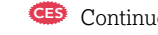

### <span id="page-25-0"></span>**PTMS: Advanced Tips and Tricks** C [CES](#page-3-2)

This course uses lecture, demonstration, and hands-on practice to teach you how to master PTMS. This session offers the ability to utilize your own client data, if available.

### Objectives:

- Maximize PTMS for your second tax year
- Manage asset valuations to minimize taxes
- Project property taxes by creating forecasts
- Utilize the tax calendar for efficient workflows and data population
- Manage important deadlines with Insight for PTMS
- Discover tips and tricks to optimize your PTMS experience

Delivery Method: Classroom Subject Area: Taxes Course Level: Advanced Course Number: 03-P3000 Prerequisite: None

Advanced Prep: None CPE: 7.5 Price: \$695 Duration: 1 day

Course Dates: Check back for future dates

### <span id="page-25-1"></span>**Mastering Assessment Classifications in PTMS** O [CES](#page-3-2)

Managing all of the PTMS return forms, state classes, and values can be overwhelming. Sometimes it might seem like it's easier to do it manually. But wait! Come to this hands-on session, and learn how to manage advanced classification and mapping scenarios to ensure PTMS classifies your property properly and correctly calculates your property values.

### Objectives:

- Customize and apply assessment classifications
- Complete the prerequisites for generating complex tax forms
- Create exceptions to the default classifications rules
- Analyze the results and learn how to troubleshoot classifications

### Delivery Method: Online Subject Area: Taxes Course Level: Basic Course Number: 06-P4100 Prerequisite: None

- January 3
- $\bullet$  March 13

Advanced Prep: None CPE: 2.0 Price: \$200 Duration: 2 hours

### Course Dates: Course Time:

12:00 PM–2:00 PM CT

<sup>o</sup> Online Training Course  $\mathsf{C}^{\perp}$ Classroom Training Course

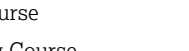

### <span id="page-26-0"></span>**Valuing Your Property with PTMS** O [CES](#page-3-2)

Avoid being overassessed by tracking values in PTMS. Run multi-year comparisons to anticipate market trends, manage abatements and exemptions, and more accurately project future tax.

### Objectives:

- Use the Property Manager and Assessment and Appeals Manager to easily compare, manage, and report values
- Flag values that exceed thresholds as part of an integrated approval workflow
- Generate reports that identify value trends
- Set up exemptions in PTMS and review the impact on your property
- Enter value abatements into PTMS and understand how the abatement allocates to property
- Import values from an external file
- Determine when to use alternate values for your tax reporting needs

Delivery Method: Online Subject Area: Taxes Course Level: Basic Course Number: 06-P4300 Prerequisite: None

### Course Dates: Course Time:

Advanced Prep: None CPE: 2.0

Price: \$200 Duration: 2 hours

• May 15 12:00 PM–2:00 PM CT

### <span id="page-26-1"></span>**Processing Payments in PTMS** O [CES](#page-3-2)

You're in the home stretch! Complete the tax life cycle by processing payments in PTMS and reduce your risk of missing bills, overpayments, and penalties.

### Objectives:

- Identify and learn each method of processing tax bills
- Review the tax bill approval process and export to AR
- **Create Check Requests**
- <sup>l</sup> Approve Check Requests
- Create an Advanced AP Export and discover how Anybill integrates with PTMS
- Determine underlying data requirements and setup options

Delivery Method: Online Subject Area: Taxes Course Level: Basic Course Number: 06-P4400 Prerequisite: None

Advanced Prep: None CPE: 2.0 Price: \$200 Duration: 2 hours

### Course Dates: Course Time:

• May 29 12:00 PM–2:00 PM CT

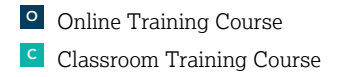

### <span id="page-27-0"></span>**Complex Payments in PTMS** O [CES](#page-3-2)

Move beyond basic bill processing and learn to tackle complex billing scenarios and payment exceptions. Create reports to spotlight missing bills and track payments through the payment life cycle.

#### Objectives:

- Assign jurisdictions for Michigan and Texas payments
- Exclude property from a bill
- Review the Advanced AP Export
- Configure three payment reports

Delivery Method: Online Subject Area: Taxes Course Level: Advanced Course Number: 06-P4450 Prerequisite: None

Advanced Prep: None CPE: 2.0 Price: \$200 Duration: 2 hours

#### Course Dates: Course Time:

<sup>l</sup> July 18 12:00 PM–2:00 PM CT

### <span id="page-27-1"></span>**Importing Data into PTMS** O [CES](#page-3-2)

Importing data into PTMS is an easy task. Planning and configuring your import, however, is where the challenge lies. Join us to learn proven strategies for successfully importing data into PTMS, including tips for preparing data, avoiding common pitfalls, and quickly resolving import errors. Discover tools that will help you review your data and ensure that you are set up to succeed.

#### Objectives:

- Identify tips for successful imports through the use of planning strategies
- Avoid common data obstacles through familiarity with record requirements
- Discover import review tools available in the PTMS Import Manager
- Uncover common causes of import errors
- Examine resolutions to common data errors for different import types

Delivery Method: Online Subject Area: Taxes Course Level: Basic Course Number: 06-P4500 Prerequisite: None

Advanced Prep: None CPE: 2.0 Price: \$200 Duration: 2 hours

Course Dates: Course Time:

• January 19 12:00 PM-2:00 PM CT

<sup>o</sup> Online Training Course  $\mathsf{C}^{\perp}$ Classroom Training Course

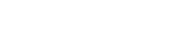

### <span id="page-28-0"></span>**Comprehensive Reporting in PTMS** O [CES](#page-3-2)

You need a report, but which one? Do you need to know what you reported and paid in taxes for last year? How about this year? What about the property that you disposed of last year or moved to another location? We will review the PTMS Reports Manager in detail, discussing how and when you would use each report, and how to troubleshoot the report results.

### Objectives:

- Review reports available
- Discover the common tools for use with reports
- Ensure proper reporting of tax bill due dates
- Identify the PTMS data and fields that must be populated to generate a report
- Create and save report configurations for reuse
- Troubleshoot report data

Delivery Method: Online Subject Area: Taxes Course Level: Intermediate Course Number: 06-P4600 Prerequisite: None

#### Course Dates: Course Time:

Advanced Prep: None CPE: 2.0 Price: \$200 Duration: 2 hours

• April 17 12:00 PM–2:00 PM CT

### <span id="page-28-1"></span>**Forecasting Taxes in PTMS** O [CES](#page-3-2)

There is always a need to anticipate tax liability. Use the values from your property in PTMS to estimate taxes, for the current year or the future. This online course uses lecture, demonstration, and hands-on practice for learning how to use PTMS.

### Objectives:

- Review the "Best Known Value" for property records and learn how it is calculated
- Uncover how PTMS uses values and tax rates to optimize your forecasts
- Explore the various settings and terminology for creating forecasts

#### Delivery Method: Online Subject Area: Taxes

Course Level: Intermediate Course Number: 06-P4625 Prerequisite: None

• April 3  $\bullet$  July 17

### Advanced Prep: None CPE: 2.0 Price: \$200 Duration: 2 hours

#### Course Dates: Course Time:

12:00 PM-2:00 PM CT

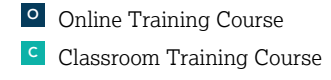

### <span id="page-29-0"></span>**Getting Real: Managing Your Real Property in PTMS (NEW)** O [CES](#page-3-2)

Get hands-on practice on how to use PTMS for Real Property including importing external data into PTMS, managing real estate information and asset valuations. You will be learning the basics of PTMS using a training dataset.

### Objectives:

- Import and Review Real Estate Data
- Enter Assessment Notice Information and Compare Values
- Determine Requirements for Processing Payments
- Manage Supporting Real Property Data in PTMS including Accounts

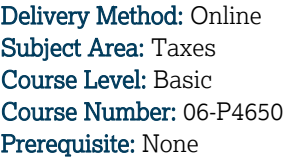

Advanced Prep: None CPE: 2.0 Price: \$200 Duration: 2 hours

#### Course Dates: Course Time:

• June 19 12:00 PM-2:00 PM CT

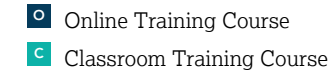

<span id="page-30-0"></span>To register for a Self-Study course, follow the steps in the *[Registration](#page-4-0) Information* section on page 5. Once you register, you will have access to the recording and the corresponding session documents for 30 days.

To access the training:

- 1. Log in to [Connections](https://support.corptax.com/).
- 2. Hover over the Learn box and click View All Training Opportunities.
- 3. Click My Learning.
- 4. Locate the session and click on the title link.

<span id="page-30-1"></span>Self-Study courses are included in the Continuous Education Subscription. [Click](#page-3-2) here for more information.

### **PTMS Self-Study Courses**

Note: No CPE is available for PTMS Self-Study courses.

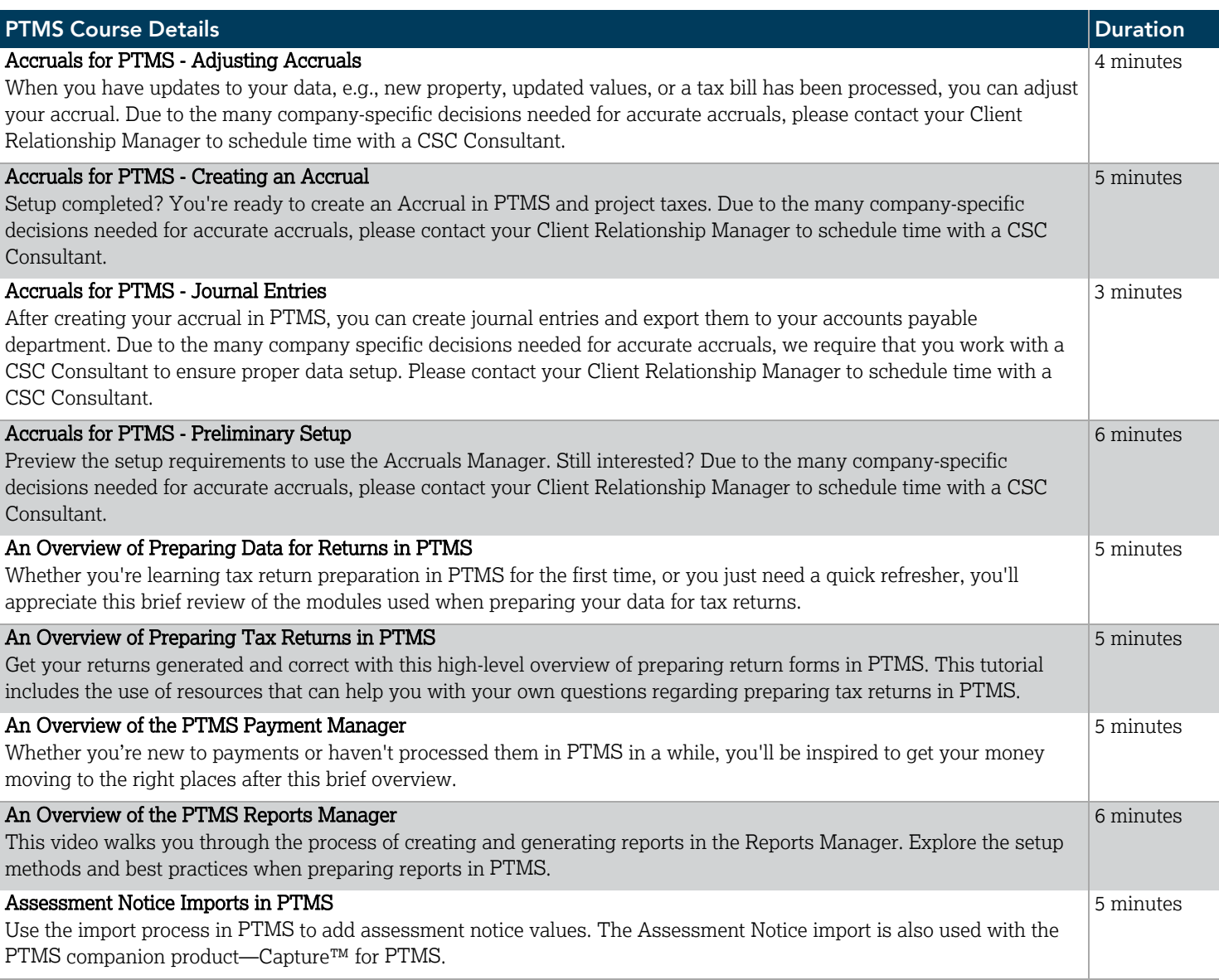

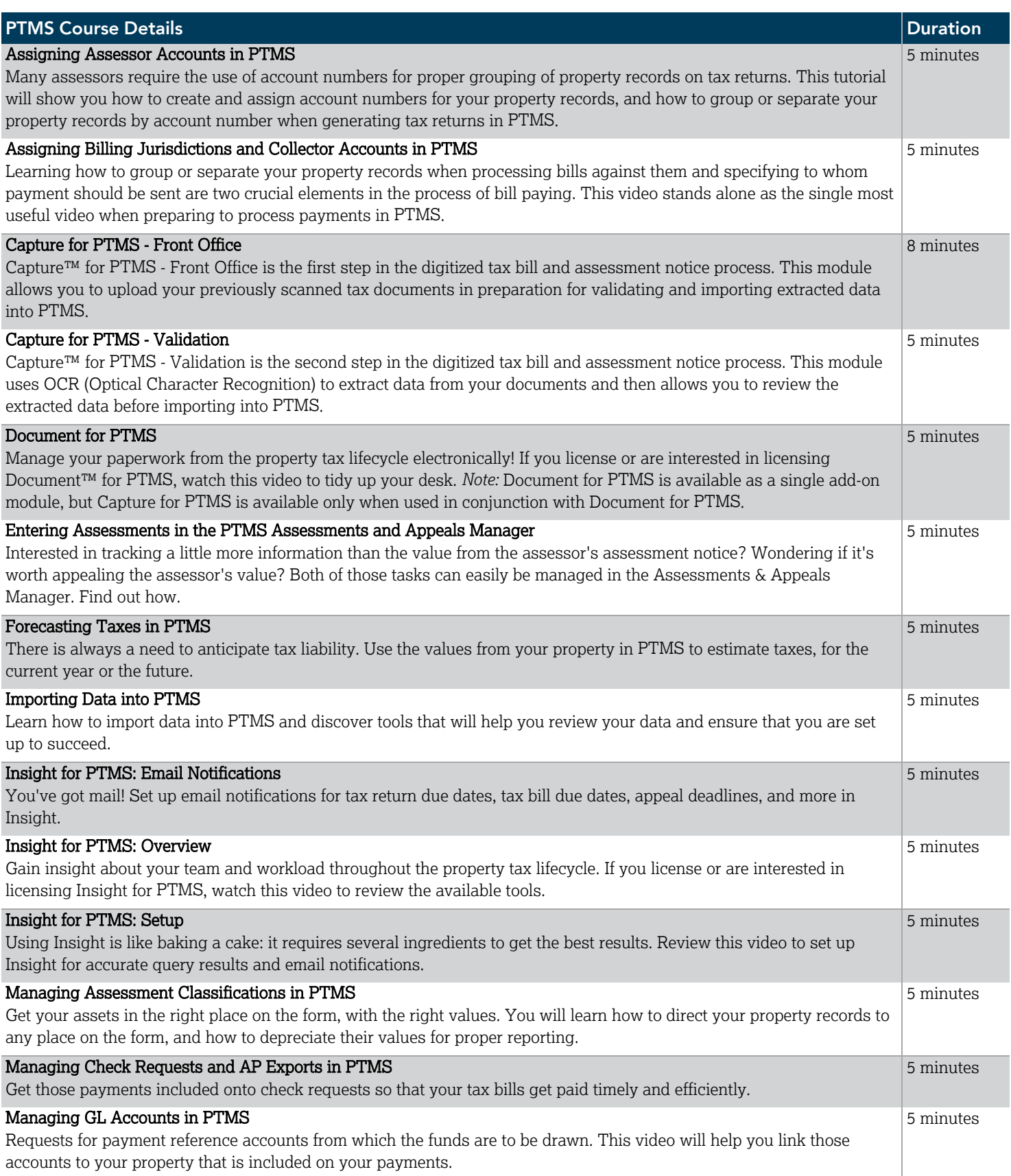

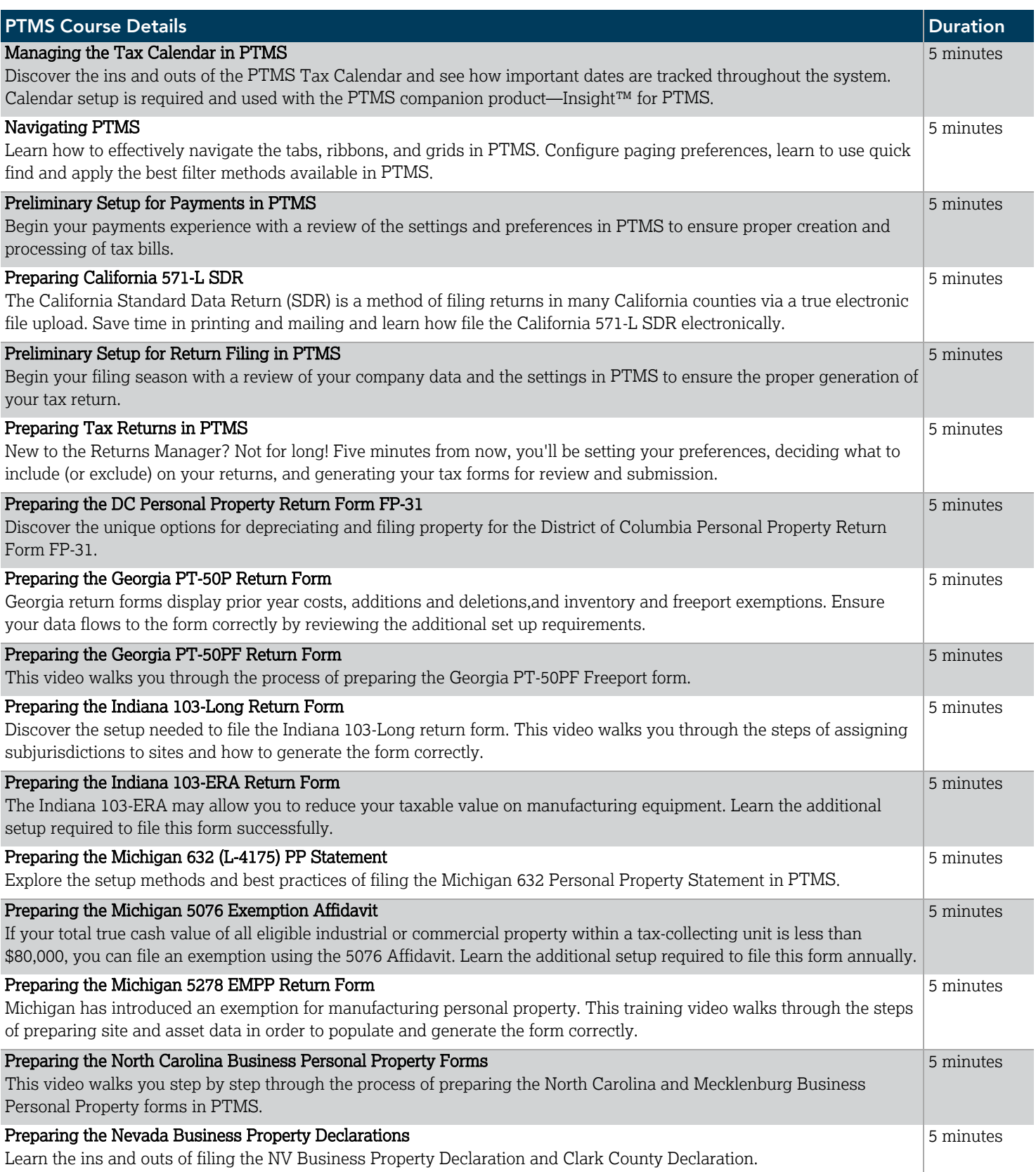

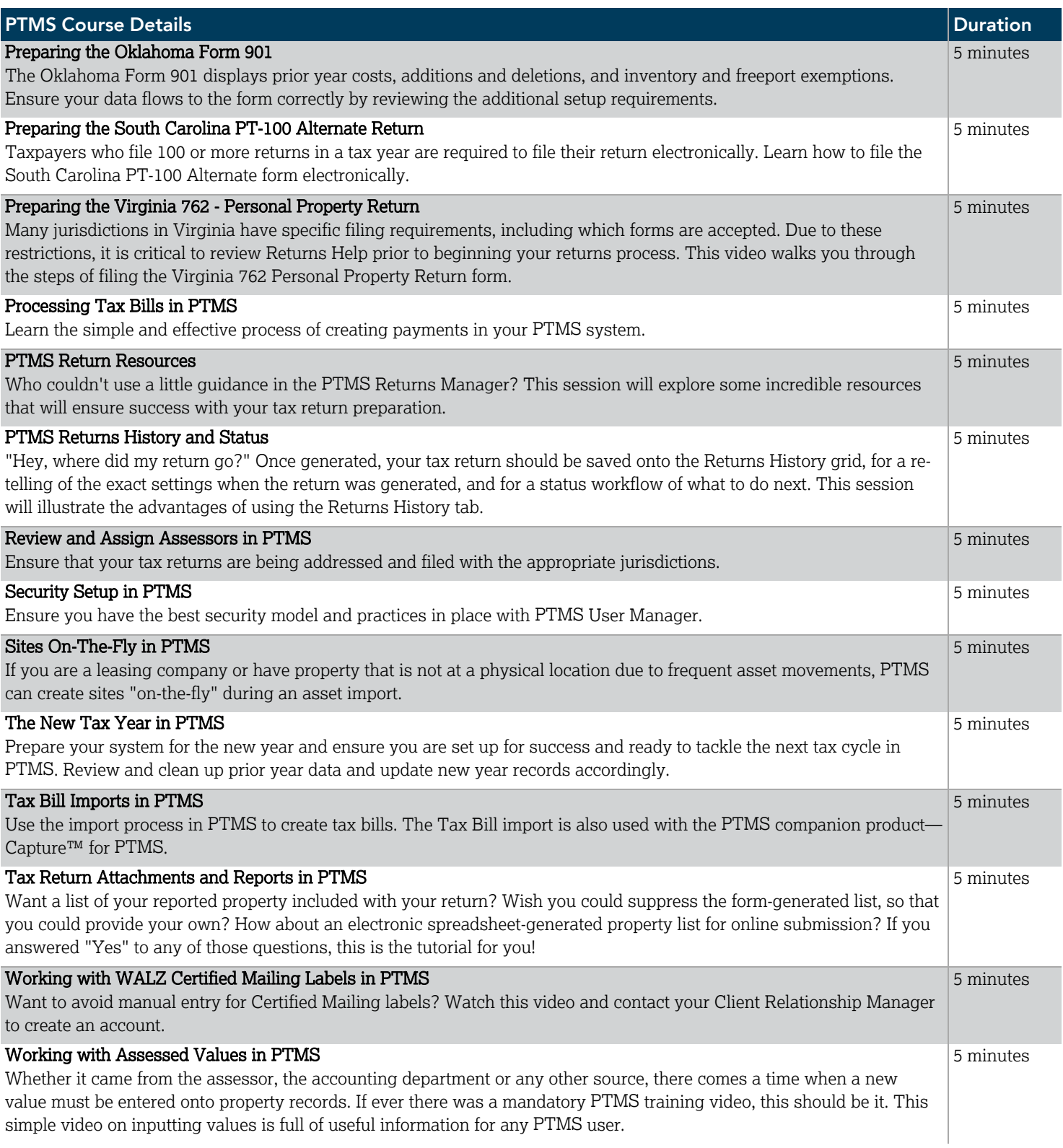

## <span id="page-34-0"></span>**Learning Paths**

### **Learning Paths**

Take a look at the following Learning Paths to see the courses you should participate in to help you transition from a beginner to a more advanced user of each product.

*Note*: Some courses apply to more than one product area.

### **AppealTrack New User Learning Path**

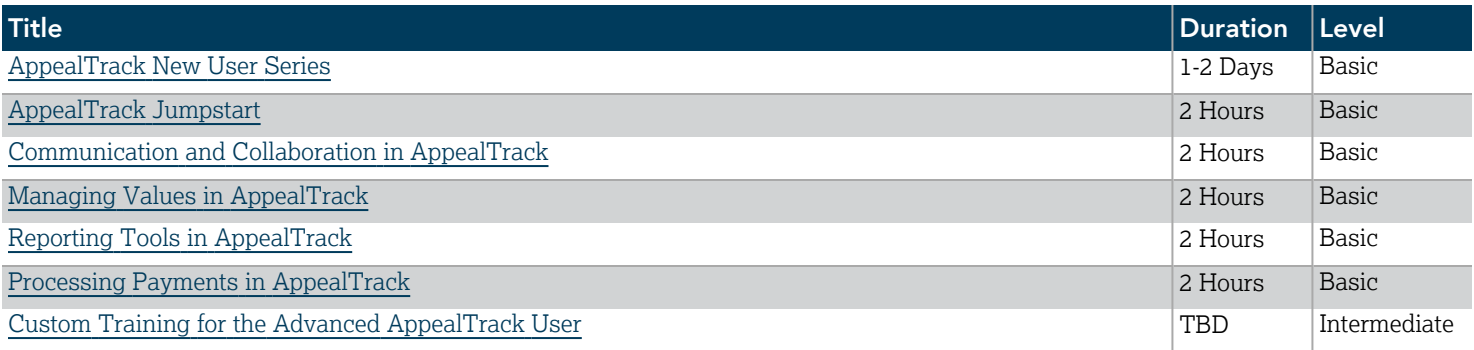

### **PTMS New User Learning Path**

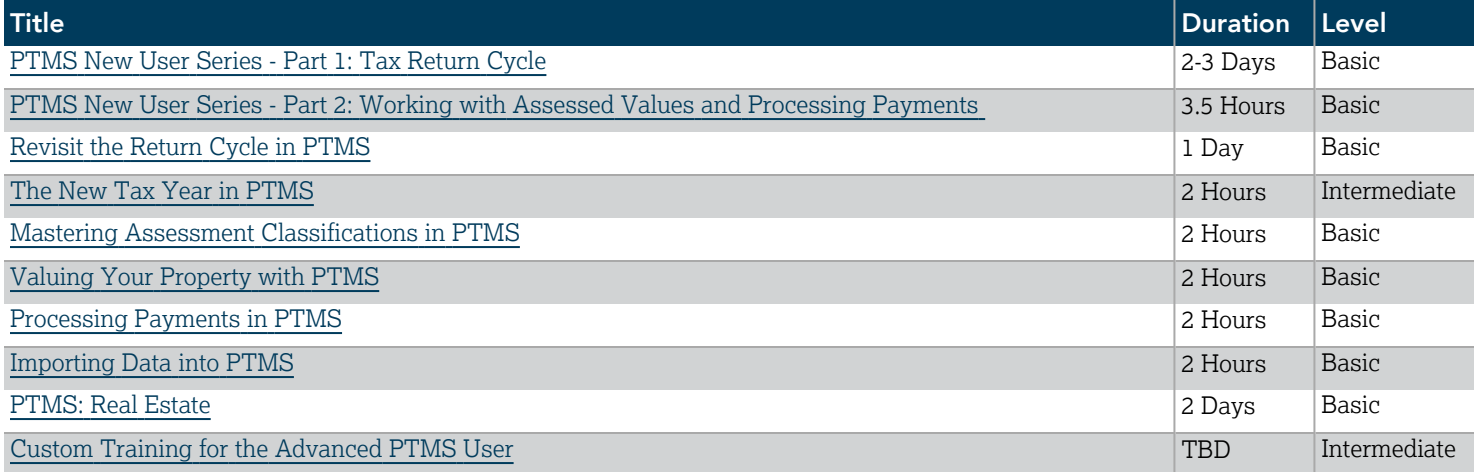

### **PTMS Experienced User Learning Path**

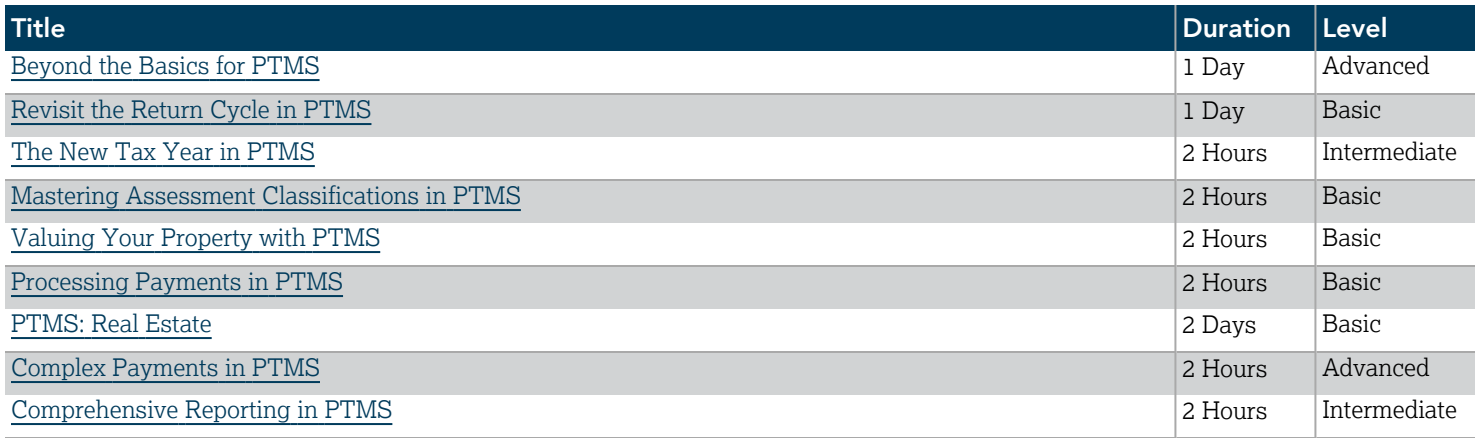

## **Learning Paths**

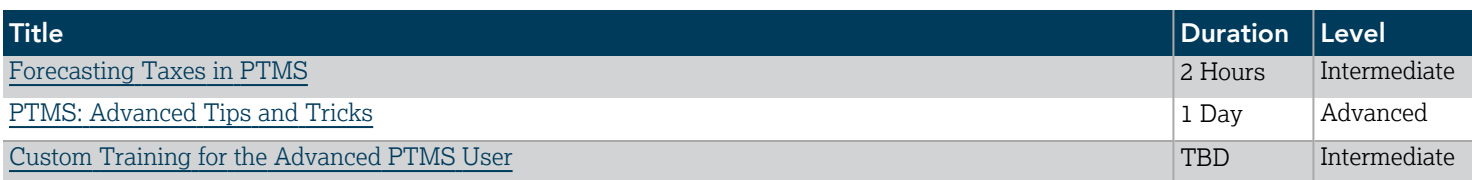

To access training courses, log in to **[Connections](https://support.corptax.com/)** and click Learn, Learn Home.